#### <span id="page-0-0"></span>Michael Hanke

[Introduction](#page-2-0)

[A Boundary](#page-5-0) Class

[Dynamic](#page-21-0) Binding

[Summary](#page-33-0)

### Inheritance

Michael Hanke

School of Engineering Sciences

### Program construction in C++ for Scientific Computing

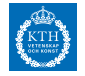

c Michael Hanke 2018 1 (34)

#### Michael Hanke

#### [Introduction](#page-2-0)

[A Boundary](#page-5-0) Class

[Dynamic](#page-21-0) Binding

[Summary](#page-33-0)

### **1** [Introduction](#page-2-0)

### 2 [A Boundary Class](#page-5-0)

**3** [Dynamic Binding](#page-21-0)

### 4 [Summary](#page-33-0)

## **Outline**

#### <span id="page-2-0"></span>Michael Hanke

#### [Introduction](#page-2-0)

[A Boundary](#page-5-0) Class

[Dynamic](#page-21-0) Binding

[Summary](#page-33-0)

### Introduction

- In the previous lecture we have developed a method for grid generation for PDEs on special ("four-sided") domains.
- The sides can be described by rather general (smooth) curves.
- The present lecture aims at:
	- Developing a general class for handling computational domains (structured grids)
	- Developing classes for handling sides (discrete curves)
	- Providing the necessary object-oriented tools available in  $C++$
	- In particular: Inheritance

Michael Hanke

#### [Introduction](#page-2-0)

[A Boundary](#page-5-0) Class

[Dynamic](#page-21-0) Binding

[Summary](#page-33-0)

### A Domain Class Skeleton

```
class Domain {
 public:
    Domain(Curvebase&, Curvebase&, Curvebase&,
           Curvebase&);
    void generate_grid (...);
    // more members
 private:
    Curvebase *sides[4];
    // more members
};
```
Michael Hanke

#### [Introduction](#page-2-0)

[A Boundary](#page-5-0) Class

A first attempt:

[Dynamic](#page-21-0) Binding

[Summary](#page-33-0)

### A Boundary Curve Skeleton

```
class Curvebase {
  public:
    double x(double s); // Curve parametrization
    double y(double s);
    double xp(double p); // Same in user coordinates
    double yp(double p);
    // more members
  private:
    double a, b; // Range for p
    // more members
};
```
<span id="page-5-0"></span>Michael Hanke

#### [Introduction](#page-2-0)

[A Boundary](#page-5-0) Class

[Dynamic](#page-21-0) Binding

[Summary](#page-33-0)

### Parametrized Curves

• Parametrized curves are given by

$$
(x(p),y(p)), p\in [a,b]
$$

with the non-empty finite interval  $[a, b]$ .

• Example:

$$
(x(p), y(p)) = (p, a_0\sqrt{p} + a_1p), \quad 0 \le a < b.
$$

The class should support

- specification of parameters  $a, b, a_0, a_1$
- computation of  $x(p)$  and  $y(p)$

#### Michael Hanke

#### [Introduction](#page-2-0)

#### [A Boundary](#page-5-0) Class

[Dynamic](#page-21-0) Binding

[Summary](#page-33-0)

### Example Curve

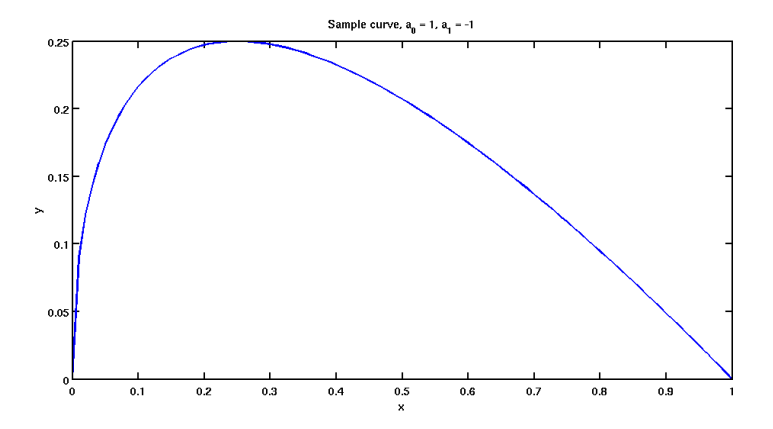

#### Michael Hanke

#### [Introduction](#page-2-0)

[A Boundary](#page-5-0) Class

[Dynamic](#page-21-0) Binding

[Summary](#page-33-0)

### Implementation

```
class Bcurve {
  public:
    Bcurve(double a, double b, double a0, double a1) :
         a_{-}(a), b_{-}(b), a0_{-}(a0), a1_{-}(a1) {}
    double xp(double p) {return p;}
    double yp(double p) {return a0_*std::sqrt(p)+a1_*p;}
  private:
    double a_, b_, a_0, a_1;
};
```
In a real implementation it should be checked that

- in the constructor:  $0 \le a \le b$ ,
- in x and y:  $a \leq p \leq b$ .

Michael Hanke

#### [Introduction](#page-2-0)

[A Boundary](#page-5-0) Class

[Dynamic](#page-21-0) Binding

[Summary](#page-33-0)

### Boundary Representation

- The user should be allowed to provide the representation of the curve as it is most convenient for him/her.
- This parametrization by  $p$  may not be convenient for grid generation. Grid generation should be controlled by numerical aspects.
- In particular, equidistant grids should be easy to generate.

Solution:

- Specify the curve using arbitrary  $\mathbf{X}(p)$ ,  $p \in [a, b]$ .
- Specify node distribution using  $x(s)$ ,  $s \in [0,1]$ , the normalized arc length.

Michael Hanke

#### [Introduction](#page-2-0)

[A Boundary](#page-5-0) Class

[Dynamic](#page-21-0) Binding

[Summary](#page-33-0)

## Transformation to Arc Length Coordinates

• Arc length  $I(p)$  of  $\{X(q)|q \in [a, p]\}$ :

$$
I(p) = \int_{a}^{p} \sqrt{X'(q)^2 + Y'(q)^2} dq
$$

• Given s, find p such that  $\mathbf{X}(p) = \mathbf{x}(s)$  amounts to solving the nonlinear scalar equation

$$
f(p) = l(p) - s \cdot l(b) = 0.
$$

• Appropriate method: Newtond method: Given  $p_0$ , iterate until convergence

$$
p_{i+1} = p_i - f(p_i)/f'(p_i)
$$

### Remarks

#### [Introduction](#page-0-0)

#### Michael Hanke

#### [Introduction](#page-2-0)

#### [A Boundary](#page-5-0) Class

[Dynamic](#page-21-0) Binding

[Summary](#page-33-0)

- Points along the curve can be computed for any  $s \in [0,1]$ .
- Evaluating  $x(s)$  is (much) more expensive then evaluating  $X(p)$ .
- Only "a few" points needed initially to generate grid on the boundaries.
- Useful, when the exact curve is not known, e.g., spline representation from a CAD model.
- Smoothnes of **X** is required if numerical integration/differentiation is used. Why?

#### Michael Hanke

#### [Introduction](#page-2-0)

[A Boundary](#page-5-0) Class

[Dynamic](#page-21-0) Binding

[Summary](#page-33-0)

### **Declaration**

```
class Curvebase {
  public:
    Curvebase(double a = 0.0, double b = 1.0) :
              a(a), b_-(b);double x(double s); // Coordinates in arc length
    double y(double s);
    \tilde{C}urvebase():
    // more members
  protected:
    double a_, b_;
    double xp(double p); // User parametrization
    double yp(double p);
    double dxp(double p); // derivatives
    double dyp(double q);
    double integrate(double p);
    // more members
};
```
#### Michael Hanke

#### [Introduction](#page-2-0)

#### [A Boundary](#page-5-0) Class

- [Dynamic](#page-21-0) Binding
- [Summary](#page-33-0)

### Inheritance

- We can define classes for many different curves along the lines of Curvebase: Lines, circles, Bcurve etc
- This approach is possible but not very elegant:
	- several classes representing small variations of the same concept
	- additional functionality may significantly increase the size of the code
	- increased probability of errors when maintaining multiple copies
- Preferred solution:
	- The curves are conceptionally equivalent, let them inherit properties from a generic parametrized curve.
	- Make changes only when they are needed.

Michael Hanke

#### [Introduction](#page-2-0)

[A Boundary](#page-5-0) Class

[Dynamic](#page-21-0) Binding

[Summary](#page-33-0)

A derived class is defined by Derived class

class derived : label base, ... ;

- label is public, protected or private
- The derived class derived inherits members from its base class(es) base.
- Members of the base classes can be overwritten as usual in the derived class.

### Derived Classes

Michael Hanke

#### [Introduction](#page-2-0)

[A Boundary](#page-5-0) Class

[Dynamic](#page-21-0) Binding

[Summary](#page-33-0)

### Rules For Visibility in Derived Classes

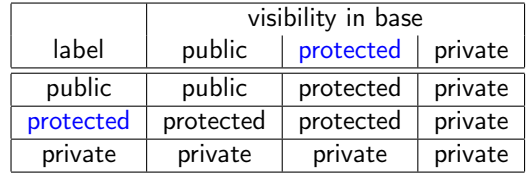

Usually, the label public is what you want.

```
Michael
 Hanke
```
#### [Introduction](#page-2-0)

[A Boundary](#page-5-0) Class

[Dynamic](#page-21-0) Binding

[Summary](#page-33-0)

### Reimplementation of Bcurve

```
class Curve1 : public Curvebase {
 public:
   Curve1(double a, double b, double a0, double a1) :
        Curvebase(a, b), a0_{(a0)}, a1_{(a1)} {}
 private:
   double a0_, a1_;
    double xp(double p) {return p;}
    double yp(double p) {return a0_*std::sqrt(p)+a1_*p;}
    double dxp(double p) {return 1.0;}
    double dyp(double p) {
       if (p == 0.0) return HUGE_VAL;
       else return 0.5*a0_/std::sqrt(p)+a1_;
    }
};
```
#### Michael Hanke

#### [Introduction](#page-2-0)

#### [A Boundary](#page-5-0) Class

[Dynamic](#page-21-0) Binding

[Summary](#page-33-0)

### **Notes**

- In order to get direct access to the protected members of the base class in the derived class, the explicit use of this is necessary!
- Example: Query for member a in Curvebase (do not forget to add the declaration in the class declaration)

```
Curve1::geta() {return this->a<sub>-</sub>; }
```
Michael Hanke

#### [Introduction](#page-2-0)

[A Boundary](#page-5-0) Class

[Dynamic](#page-21-0) Binding

[Summary](#page-33-0)

### Remarks on Constructors

• In a derived class, a constructor of the base class can be directly invoked

```
derived(...) : base(...) { ... }
```
If this has not been done, the default constructor of the base class is called.

- The default constructor of the derived class invokes the default constructor of the base class.
- Order of initialization:
	- Base class constructor
	- Initializations of the derived classes data members
	- The statements of the function block  $\{ \ldots \}$
- The complete process can become rather complex if the inheritance includes multiple inheritance (more than one base class) or inheritance over sequences of derivations!

Michael Hanke

### Remarks on Destructors

#### [Introduction](#page-2-0)

#### [A Boundary](#page-5-0) Class

[Dynamic](#page-21-0) Binding

[Summary](#page-33-0)

- Destructors will not be inherited.
- Desctructors cannot be overwritten
- Execution order of destructors:
	- The statements of the function block  $\{ \ldots \}$
	- Base class destructors

Michael Hanke

#### [Introduction](#page-2-0)

[A Boundary](#page-5-0) Class

[Dynamic](#page-21-0) Binding

[Summary](#page-33-0)

### Pointers and Derived Classes

- An instance of a derived class contains all information from the base class.
- Therefore, a type cast for pointers is meaningful:

```
class base {};
class derived : public base {};
base *p, *r;
derived *q;
p = new base; // OK, creates an instance of base
q = new derived; // OK, creates an instance of derived
r = q; // OK, but only members of base are accessible
```
Michael Hanke

#### [Introduction](#page-2-0)

[A Boundary](#page-5-0) Class

[Dynamic](#page-21-0) Binding

[Summary](#page-33-0)

### Pointers and Derived Classes (cont)

```
class base {};
class deriv1 : public base {};
class deriv2 : public base {
  public: void f() {}
};
int main() {
  base *p = new deriv2;deriv2 *r = new deriv2;p \rightarrow f(); // Error base::f() not defined
  ((deriv1*) p) - f(); // Error deriv1::f() not defined((deriv2*) p)->f(); // OK, explicit type cast
  r\rightarrow f(); // OK, deriv2::f() defined
}
```
Hint: UML

#### <span id="page-21-0"></span>Michael Hanke

#### [Introduction](#page-2-0)

[A Boundary](#page-5-0) Class

[Dynamic](#page-21-0) Binding

[Summary](#page-33-0)

## Dynamic Binding

- All what we have done so far had a nice property:
	- At each point in the code it was clear at compile time which version of an (overloaded) function to call.
	- This property is called *static binding*. (Not to be confused with statically linked programs!)
- This is not possible for our intended application. Consider an excerpt of our Domain class:

```
private: Curvebase *sides[4];
```
- The aim is to assign pointers to derived classes (for example Curve1, and others) to sides[i]. Since these objects will be created dynamically during runtime, its class is not known at compile time!
- What we will need is *dynamic binding*.

Michael Hanke

[Introduction](#page-2-0)

[A Boundary](#page-5-0) Class

[Dynamic](#page-21-0) Binding

[Summary](#page-33-0)

# Dynamic Binding (cont)

- Each pointer has a static type.
- The dynamic type can vary:

```
class base {};
class derived : public base {};
base *p, *r;
p = new base; // Dynamic type base*
r = new derived; // Dynamic type derived*
```
• Functions which are intended to be capable of dynamic binding are declared virtual:

```
virtual double Curvebase::xp(double p);
```
• A function declared virtual in a base class is virtual in derived classes even if the keyword virtual is not explicitely given.

Michael Hanke

[Introduction](#page-2-0)

[A Boundary](#page-5-0) Class

[Dynamic](#page-21-0) Binding

[Summary](#page-33-0)

## Dynamic Binding: Example

```
class base {
public:
    void whoami() { cout << " base" << endl; }
};
class deriv1 : public base {
public:
    void whoami() { cout << " deriv 1" << endl; }
};
class deriv2 : public base {
public:
    void whoami() { \text{cout} \ll " deriv 2" \ll endl; }
};
```
#### Michael Hanke

[Introduction](#page-2-0)

[A Boundary](#page-5-0) Class

[Dynamic](#page-21-0) Binding

[Summary](#page-33-0)

# Example (cont)

```
int main() {
    base *p, *all[3];
    deriv1 *q;
    deriv2 *r;
    p = new base;q = new deriv1;r = new deriv2;
    all[0] = p;all[1] = q;
    all[2] = r;p->whoami();
    q->whoami();
    r->whoami();
    all[0]->whoami();
    all[1]-\timeswhoami():
    all[2]->whoami();
```
}

Michael Hanke

#### [Introduction](#page-2-0)

[A Boundary](#page-5-0) Class

[Dynamic](#page-21-0) **Binding** 

[Summary](#page-33-0)

Demo:

> ./a.out base deriv 1 deriv 2 base base base

### Example: Output

Michael Hanke

[Introduction](#page-2-0)

[A Boundary](#page-5-0) Class

[Dynamic](#page-21-0) Binding

[Summary](#page-33-0)

### Modified Example

```
class base {
public:
    virtual void whoami() { cout << " base" << endl; }
};
class deriv1 : public base {
public:
    void whoami() { cout << " deriv 1" << endl; }
};
class deriv2 : public base {
public:
    void whoami() { \text{cout} \ll " deriv 2" \ll endl; }
};
```
Michael Hanke

## Modified Output

[Introduction](#page-2-0)

[A Boundary](#page-5-0) Class

[Dynamic](#page-21-0) Binding

[Summary](#page-33-0)

Demo:

> ./a.out base deriv 1 deriv 2 base deriv 1 deriv 2

Note: Dynamic binding can only happen with pointer and reference variables.

Michael Hanke

#### [Introduction](#page-2-0)

[A Boundary](#page-5-0) Class

[Dynamic](#page-21-0) Binding

[Summary](#page-33-0)

### Curvebase revisited

```
class Curvebase {
 public:
   Curvebase(double a = 0.0, double b = 1.0) :
              a(a), b(b);
   double x(double s); // Coordinates in arc length
   double y(double s);
   virtual ~Curvebase():
   // more members
 protected:
   double a_, b_;
   virtual double xp(double p); // User parametrization
   virtual double yp(double p);
   virtual double dxp(double p); // derivatives
   virtual double dyp(double q);
   double integrate(double p);
   // more members
```
};

#### Michael Hanke

#### [Introduction](#page-2-0)

[A Boundary](#page-5-0) Class

[Dynamic](#page-21-0) Binding

[Summary](#page-33-0)

### Abstract Classes

- According to the language standard the Curvebase class as declared above must provide implementations of the virtual functions.
- This is, however, not what we want! These functions depend on the kind of curves and should, therefore, only be defined in the derived classes.
- In order to describe the interface which derived classes must implement without really defining the function in question, *pure* virtual functions are used in the base class:

virtual double  $xp$ (double  $p$ ) = 0;

- A class with pure virtual functions is called abstract.
- An abstract class cannot be instantiated!

#### Michael Hanke

#### [Introduction](#page-2-0)

[A Boundary](#page-5-0) Class

[Dynamic](#page-21-0) Binding

[Summary](#page-33-0)

• The destructor of an abstract base class should always be virtual!

**Hints** 

- The signature of virtual functions and the return type must be identical in the base class and all derived classes. (In fact, the return type may be slightly more general.)
- Debugging classes with dynamic binding can be extremly hard (simple typos can have far-reaching consequences).
- The C++11 standard contains means for a better control (final, override).
- The dynamic type of an object can be queried via typeid(expression )
- The counterpart of the static cast is the dynamic\_cast $\lt{type}$ \*>(pointer).

Michael Hanke

### Overwrite Control

### [Introduction](#page-2-0)

[A Boundary](#page-5-0) Class

#### [Dynamic](#page-21-0) Binding

[Summary](#page-33-0)

• A function declare final cannot be overwritten by a function in a derived class,

void integrate(double, double) const final;

• A function declared overwrite shall overwrite a function of a base class,

double xp(double) overwrite;

Michael Hanke

[Introduction](#page-2-0)

[A Boundary](#page-5-0) Class

[Dynamic](#page-21-0) Binding

[Summary](#page-33-0)

```
An Abstract Base Class For
          Boundary Curves
```

```
class Curvebase {
 public:
    Curvebase(double a = 0.0, double b = 1.0) :
               a_(a), b_(b);
    double x(double s); // Coordinates in arc length
    double y(double s);
    virtual "Curvebase();
    // more members
 protected:
    double a_, b_;
    bool rev; // indication of curve orientation
    virtual double xp(double p) = 0;
    virtual double yp(double p) = 0;
    virtual double \text{dxp}(double p) = 0;
    virtual double dyp(double q) = 0;
    double integrate(double p); // Need an implementation
                                   // in Curvebase!
                                    // Can be overwritten.
    // more members
```
#### <span id="page-33-0"></span>Michael Hanke

#### [Introduction](#page-2-0)

[A Boundary](#page-5-0) Class

[Dynamic](#page-21-0) Binding

[Summary](#page-33-0)

## **Summary**

- Derived classes and inheritance
- Dynamic binding
- Virtual functions and abstract classes

- What comes next:
	- Move constructors: Domains